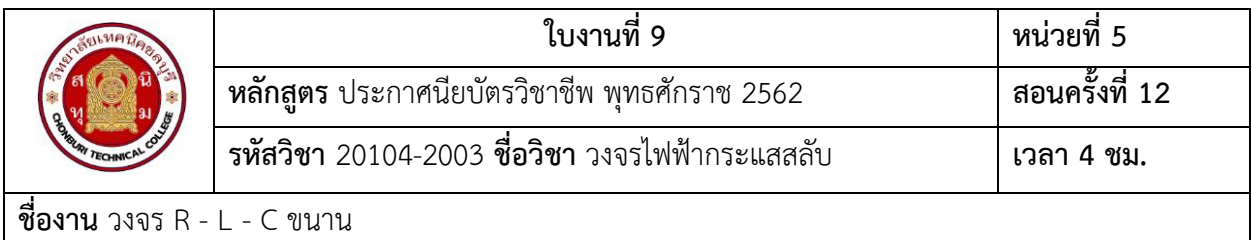

## **จุดประสงค์เชิงพฤติกรรม**

- 1. สามารถวัดค่าแรงดันไฟฟ้าและกระแสไฟฟ้า ในวงจรไฟฟ้ากระแสสลับได้
- 2. สามารถเขียนรูปคลื่น แผนภาพเฟสเซอร์ได้
- 3. สามารถคำนวณหาค่ากระแสไฟฟ้าและแรงดันไฟฟ้าในวงจรได้ถูกต้อง
- 4. สามารถหามุมเฟสระหว่างแรงดันและกระแสไฟฟ้าได้ถูกต้อง
- 5. สามารถบอกผลรวมของวงจรเมื่อ I $_{\mathsf{L}}$  > I $_{\mathsf{C}}$  และ I $_{\mathsf{C}}$  > I $_{\mathsf{L}}$  ได้

## **เครื่องมือและอุปกรณ์**

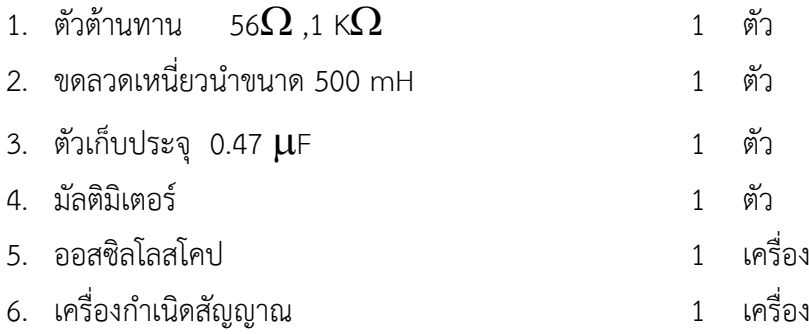

## **ทฤษฎี**

ในวงจรไฟฟ้ากระแสสลับที่ประกอบด้วยตัวต้านทาน ตัวเหนี่ยวนำ และตัวเก็บประจุ ที่ต่อขนาน กันนี้ ผลจะทำให้กระแส (I<sub>T</sub>)ที่ไหลในวงจรอาจจะนำหน้า ล้าหลัง หรืออินเฟส กับแรงดันไฟฟ้า (E) ก็ได้ เมื่อ กำหนดให้ความถี่ของแหล่งจ่ายไฟมีค่าคงที่ ดังนั้นมุมต่างเฟสของวงจรจะนำหน้า ล้าหลัง หรืออินเฟส ขึ้นอยู่กับ ความต้านทาน ค่าความเหนี่ยวนำ และค่าความจุของอุปกรณ์

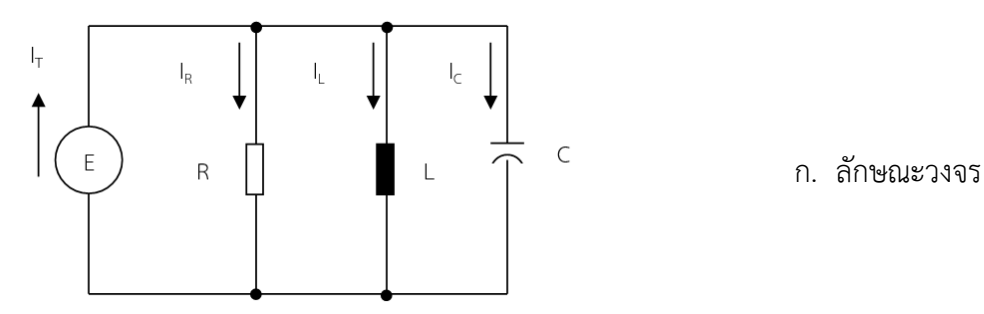

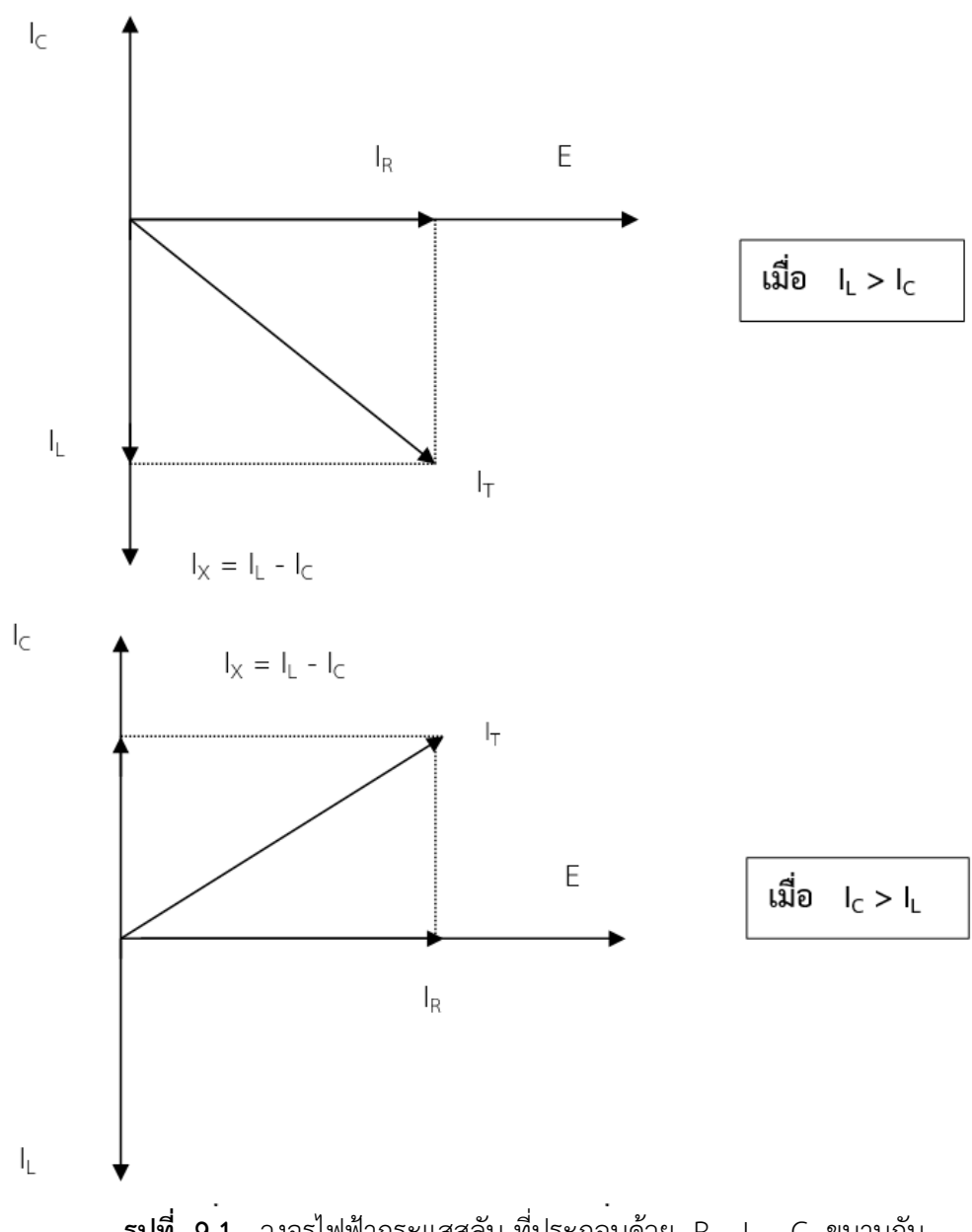

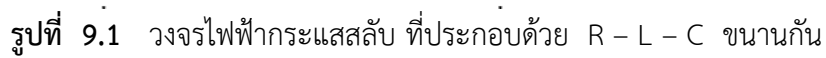

ในกรณี ( I $_L > I_C$  )

$$
I_T = \sqrt{|I_R^2 + (I_L - I_C)^2}
$$
จากกฎของโอห์มเมื่อแทนค่า

$$
I_T = \frac{E}{Z}
$$
,  $I_R = \frac{E}{R}$ ,  $I_L = \frac{E}{X_L}$ ,  $I_C = \frac{E}{X_C}$ 

$$
Y = \sqrt{G^2 + (B_L - B_C)^2} \qquad \sqrt{30} \qquad Y = \sqrt{G^2 + B_T^2}
$$

เมื่อ Y = (1 /Z) คือ ค่าแอดมิตแตนซ์ G = (1 / R) คือ ค่าความนำ  $\mathsf{B}_{\mathsf{L}}$  =  $(1 \mathbin{/} \mathsf{X}_{\mathsf{L}})$  คือ ค่าอินดักที่ฟซัสเซปแตนซ์  $B_C = (1/\ X_C)$  คือ ค่าคาปาซิตีฟซัส  $B_T = B_L - B_C$ มุมต่างเฟส  $\boldsymbol{\theta}$  =  $\cos^{-1}$   $\frac{I_{\mathsf{R}}}{\cdot}$  $I_T$ 

**ในกรณี ( I<sup>C</sup> > IL )**

$$
I_{T} = \sqrt{|R^{2} + (|C - I_{L})^{2}}
$$

จากกฎของโอห์มเมื่อแทนค่า

$$
I_{T} = \frac{E}{Z}, I_{R} = \frac{E}{R}, I_{L} = \frac{E}{X_{L}}, I_{C} = \frac{E}{X_{C}}
$$
  
\n
$$
Y = \sqrt{G^{2} + (B_{C} - B_{L})^{2}} \text{ W3D } Y = \sqrt{G^{2} + B_{T}^{2}}
$$
  
\n
$$
I_{L} = (1/Z) \text{ A}^{2} \text{ A}^{2} \text{ W1D}^{2} \text{ W1D}^{2} \text{
$$

$$
B_T = B_C - B_L
$$
มูมต่างเพส 
$$
\Theta = \cos(\theta)
$$

$$
\theta = \cos^{-1} \frac{I_R}{I_T}
$$

## **ขั้นตอนการทดลอง**

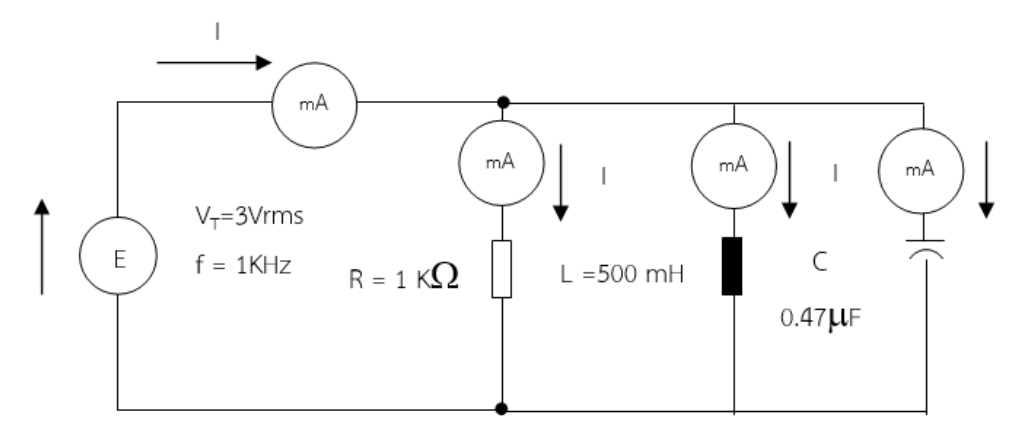

**รูปที่ 9.2** วงจรไฟฟ้ากระแสสลับที่ประกอบด้วย R- L –C ขนานกัน

- 1. จากวงจรรูปที่ 9.2 ให้คำนวณหาค่ากระแสไฟฟ้า (I<sub>T</sub>) กระแสไฟฟ้าที่ไหลผ่านตัวต้านทาน (I<sub>R</sub>) ตัว เหนี่ยวนำ (I<sub>L</sub>) ตัวเก็บประจุ (I<sub>C</sub> ) และ I<sub>x</sub> และมุมต่างเฟสระหว่างแรงดันกับกระแสไฟฟ้า  $\Theta$  ตามลำดับ บันทึกค่าที่คำนวณได้ลงในตารางที่ 10.1
- 2. ต่อวงจรตามรูปที่ 9.2 แล้วตรวจสอบความถูกต้องของวงจร
- 3. ตั้งความถี่ของเครื่องกำเนิดสัญญาณไว้ที่ 1 KHz
- 4. ปรับขนาดของสัญญาณให้ได้แรงดัน 3 Vrms ขณะที่มีโหลดต่ออยู่ในวงจร
- 5. ตั้งมิเตอร์ย่านวัด AC mA วัดกระแส I<sub>T</sub> , I<sub>R</sub> ,I<sub>L</sub> ,I<sub>C</sub> และ I<sub>x</sub> บันทึกค่าที่ได้ลงในตารางที่ 9.1
- $\epsilon$ 6. นำผลที่ได้จากการวัด มาคำนวณหามุมต่างเฟส  $\theta$  โดยใช้สมการ  $\theta$  =  $\tan^{-1}\frac{1_X}{X}$

|             | $\mathsf{V}_\mathsf{T}$ | $L_{\rm T}$ | <sup>I</sup> R | ΙL | ΙC       | Iχ | มุม $\theta$ |
|-------------|-------------------------|-------------|----------------|----|----------|----|--------------|
| ค่าที่คำนวณ |                         |             |                |    |          |    |              |
| ได้         |                         |             |                |    |          |    |              |
| ค่าที่ทดลอง |                         |             |                |    |          |    |              |
| ได้         |                         |             |                |    |          |    |              |
| หน่วย       | Vrms                    | mA          | mA             | mA | mA<br>л. | mA | องศา         |

ตารางที่ 9.1

7. นำค่าที่ได้จากการทดลองไปเขียนเฟสเซอร์ไดอะแกรม โดยใช้แรงดันไฟฟ้าเป็นแกนอ้างอิง

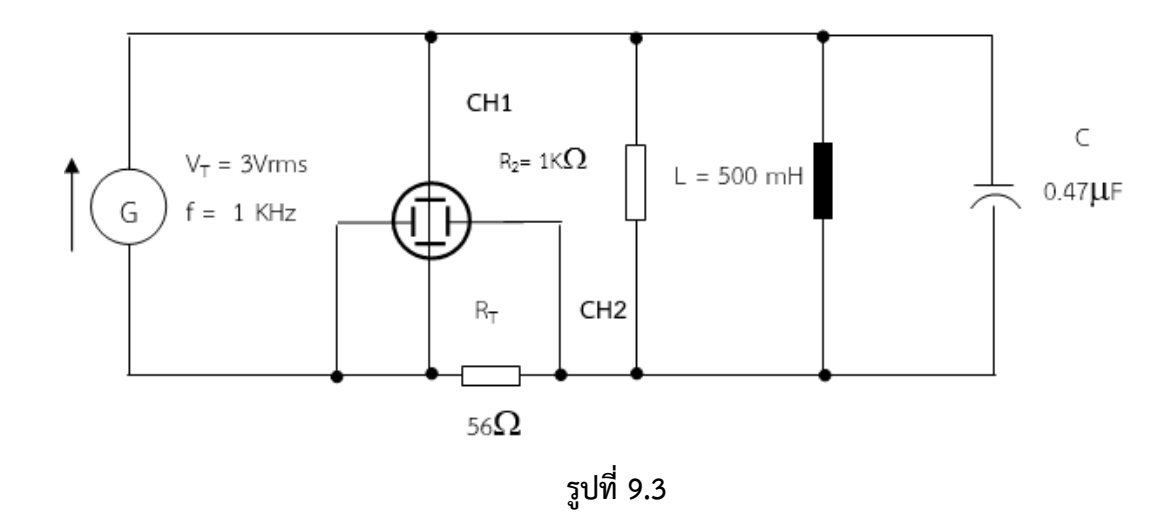

8. ต่อวงจรตามรูปที่ 9.3 พร้อมตรวจสอบความถูกต้องของวงจร

9. ตั้งความถี่ของเครื่องกำเนิดสัญญาณไว้ที่ 1 KHz

- 10. ปรับปุ่มต่าง ๆ ของออสซิลโลสโคปไว้ที่ตำแหน่ง ดังนี้
	- SWEEP TIME หรือ TIME BASE = 20 ms
	- $-$  VOLT / DIV ของ CH1  $= 2$  V
	- $-$  VOLT / DIV ของ CH2  $= 20$  mV
	- $-$  VERT , MODE  $=$  DUAL
	- เลือกสัญญาณที่วัด = AC หรือ DC
		-
- 11. ปรับปุ่ม Position (ซ้าย ขวา ) เพื่อเลือกตำแหน่งรูปคลื่นให้เหมาะสม
- 12. เขียนรูปคลื่นที่ได้จากออสซิลโลสโคปลงบนรูปที่กำหนดให้

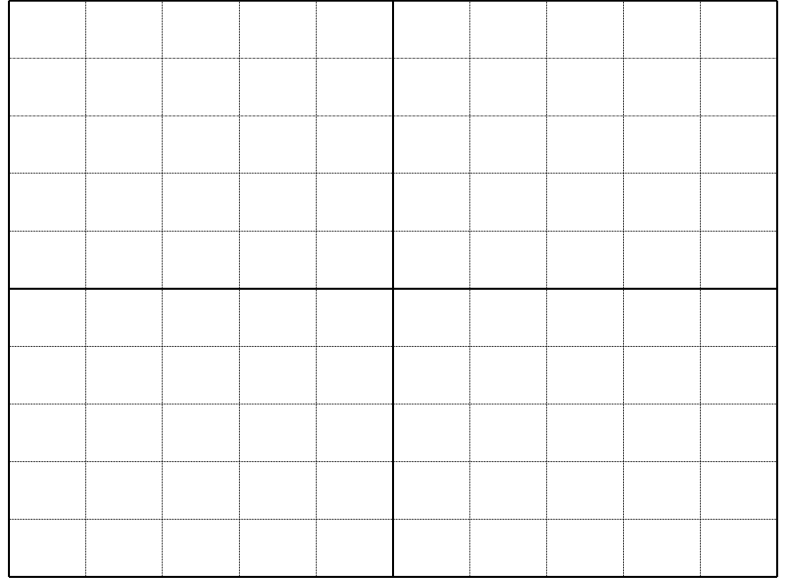

**รูปที่9.4**

- 13. จากวงจรรูปที่ 10.4 กดปุ่ม X –Y จะทำให้รูปคลื่นเป็นแบบ Lissajous
- ้<br>14. จากรูปที่ได้ให้เขียนรูปคลื่นลงในรูปที่ 9.5

รูปที่ 9.5

สรุปผลการทดลอง